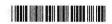

**UG - 443** 

VI SEMESTER B.A./B.SC./B.C.A./B.S.W./B.SC. (FAD) **EXAMINATION, SEPTEMBER/OCTOBER 2022** Version Code (CBCS) (Fresh + Repeaters) (2016 – 17 and Onwards)

**Computer Applications and Information Technology** 

(Non-Core to Colle LIBRAR galore

Question Booklet SI. No

Time Allowed: 3 Hours

Maximum Marks: 70

C

## INSTRUCTIONS TO CANDIDATES

- 1. Immediately after the commencement of the Examination, you should check that this Booklet does not have any unprinted or torn or missing pages or items, etc. If any of the above defects is found, get it replaced by a Complete Question Booklet of the available series.
- 2. Write clearly the Question Booklet Version Code A, B, C, D or E in the appropriate space provided for the purpose, in the OMR Answer Sheet.
- 3. Enter the name of the Subject, Reg. No., Question Booklet version code and affix Signature on the OMR sheet. As the answer sheets are designed to suit the Optical Mark Reader (OMR) system, special care should be taken to fill those items accurately.
- 4. This Question Booklet contains 55 questions, Part A contains 40 questions of one mark each. Part - B contains 15 questions of two marks each. All questions must be attempted. Each question contains four answers, among them one correct answer should be selected and shade the corresponding option in the OMR sheet.
- 5. All the answers should be marked only on the OMR sheet provided and only with a black or blue ink ball point pen. If more than one circle is shaded / wrongly shaded / half shaded for a given question no marks will be awarded.
- 6. Immediately after the final bell indicating the closure of the examination, stop making any further markings in the OMR Answer Sheet. Be seated till the OMR Answer Sheet is collected. After handing over the OMR Answer Sheet to the Invigilator you may leave the examination hall.

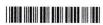

## PART – A

| Ansv | ver all the questions. Each question carries                                                                                                    | s 1 mark. (4                                                           | 40×1=40)                            |
|------|----------------------------------------------------------------------------------------------------|------------------------------------------------------------------------|-------------------------------------|
| di   | Slide sorter can be accessed from which r<br>a) Insert b) File                                                                                                    | menu ?<br>c) Edit d) View                                              | lataV<br>I                          |
| 2.   | a) 4 bytes long c) 6 bytes long                                                                                                    | b) Available in plenty<br>d) 12 bytes long                             |                                     |
| 3.   | Internet uses a) Packet switching c) Circuit switching                                                                                                    | <ul><li>b) Telephone switching</li><li>d) Teleport switching</li></ul> |                                     |
| 4.   | The tag used in HTML to link it with other a) $\left\langle \mathbf{A}\right\rangle$ b) $\left\langle \mathbf{H}\right\rangle$                                                                   | URLs is c) $\langle U \rangle$ d) $\langle L \rangle$                  |                                     |
| 5.   | Which of the following is not the example e-commerce?  a) Amazon.com c) dell.com                                                                                                    | b) ebay.com d) Lastminute.com                                          |                                     |
| 6.   | DML is provided for  a) Description of physical structure of data b) Addition of new structure of database c) Manipulation and processing of databa d) Definition of physical structure of datab | isena 270 ant to apsen an action.<br>A Superior on tax 270 and         | 왕 - 보호<br>1명<br>1명 - 1일<br>1명<br>1명 |
| 7.   | In hierarchical model, records are organise a) Array c) List                                                                                                    | ed as b) Graph d) None of the above                                    |                                     |
| 8.   | The database environment has all the followard Database c) Separate files                                                                                                    | owing components except b) Users d) Database administrator             |                                     |
| 9.   | Expand XML.  a) Extensible Markup Language c) Extensible Markup Logarithms                                                                                                    | b) Extensible Makeup Langud) Expandable Markup Lang                    | •                                   |

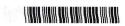

| 10. | What is a relationship a) Unary                                                                            | o called when it is ma<br>b) Binary                            |     | ined betweer<br>Ternary                         |           | ntities ?<br>Quaternary     |
|-----|----------------------------------------------------------------------------------------------------|----------------------------------------------------------------|-----|-------------------------------------------------|-----------|-----------------------------|
| 11. | A formula in excel ale<br>a) @                                                                             | ways begins with b) =                                          | c)  | % ~ 3 3 h vss 1                                 | d)        | <b>H</b> logens             |
| 12. | Excel tool bar extens a) .ppt                                                                              | ion name is<br>b) .xls                                         | c)  | .doc                                            | d)        | .rar                        |
| 13. | In Excel, SHIFT+F11 a) Inserting a chart b) Inserting a picture c) Formula evaluatio d) Inserting a new sh | - 1951 (6)<br>, 라이팅 (25<br>n                                   | omb | ination for                                     |           |                             |
| 14. | Which file format can                                                                                      | be added to a Powe                                             | rPo | int show?                                       |           |                             |
|     | a) .jpg<br>c) .wav                                                                                         |                                                                |     | .giv<br>all of the abo                          | ve        |                             |
| 15. | Special effects used a) Effects c) Transitions                                                             | to introduce slides in                                         | b)  | resentation ar<br>Custom anim<br>All of the abo | nations   | in (s<br>Mari Issa<br>a) De |
| 16. | Which of the following a) Doing business el c) Sale of goods                                               |                                                                | b)  | ?<br>Doing busine<br>All of the abo             |           |                             |
| 17. | Two ways data can ba) Physical and softwoods Use of passwords c) Use of monitoring d) Encryption of data   | vare safeguards<br>and electronic doors<br>systems and storage | of  |                                                 | er buildi | ing                         |
| 18. | a) B2B                                                                                                    | g is a part of four mai                                        | b)  | pes of e-com<br>B2C<br>All of the abo           |           |                             |
| 19. | Which segment to eE<br>a) B2Bs<br>c) C2Bs                                                                  | Bay, Amazon.com bel                                            | b)  |                                                 |           |                             |

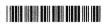

| 20. | In which website, Global Easy Buy is facilita) ebay.com c) yepme.com                                                                                                    | b)       | ed ? Amazon.com None of these                            |  |
|-----|----------------------------------------------------------------------------------------------------|----------|----------------------------------------------------------|--|
| 21. | Collection of a raw facts, figures and symbol a) Data                                                                                                    | b)       | s is termed as<br>Information Technology<br>Input        |  |
| 22. | <ul><li>c) Application</li><li>Laser and Inkjet Printers are categorised a</li><li>a) High Speed Printer</li><li>c) Impact Printer</li></ul>                                                                                                    | as<br>b) | Non-Impact Printer Both a) and b)                        |  |
| 23. | What is GUI?  a) Geographical User Interface c) Grammatical User Interface                                                                                                    |          | Graphical User Interface Geospatial User Intermediate    |  |
| 24. | a) Data Base Management System c) Data Base Manu-Scripting System                                                                                                    | ,        | Data Basic Manipulating System Direct Basic Money System |  |
| 25. | The view of total database content is a) Conceptual view c) External view                                                                                                    |          | Internal view<br>Physical view                           |  |
| 26. | To eliminate duplicate rows,a) No duplicate c) Distinct                                                                                                    | b)       | is used.<br>Eliminate<br>None of these                   |  |
| 27. | <ul> <li>Which two files are used during operation</li> <li>a) Query languages and utilities</li> <li>b) DML and query languages</li> <li>c) Data dictionary and transaction log</li> <li>d) Data dictionary and query language</li> </ul>                                                                                                    |          |                                                          |  |
| 28. | The study of encryption is called a) Decryption c) Firewall                                                                                                    |          | Cryptography None of the above                           |  |
| 29. | Which of the following is page border optical and an analysis and a boundary of the following is page border optical and a second of the following is page border optical and a second optical and a second optical and a second optical and a seco |          | ? Box d) All of these                                    |  |
|     |                                                                                                    |          |                                                          |  |

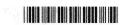

| 30. | For Mass Mailing, feature a) Mail Merge c) Encrypt Document                                    | b)    | useful in MS-Word.<br>Mailings<br>None of these                          |
|-----|------------------------------------------------------------------------------------------------|-------|--------------------------------------------------------------------------|
| 31. | Computer software designed for the use of a) Package software c) System software               | b)    | ale to general public is called Application software Customized software |
| 32. | Computer memory which is also known as a) RAM c) PROM                                          | b)    | ROM<br>SROM                                                              |
| 33. | What is Electronic representation of cash (a) Digital cash c) E cash                           | b)    | Electronic cash All of the above                                         |
| 34. | <ul><li>key you choose to identify e</li><li>a) Foreign key</li><li>c) Alternate key</li></ul> | b)    | n row uniquely. Primary key None of the above                            |
| 35. | What is URL ? a) Uniform Resource Loader c) Uniform Reformatting Linker                        |       | Uniform Resource Locator<br>Uniform Remote Locator                       |
| 36. | The RDBMS terminology for a row is a) Tuple b) Relation                                        | c)    | Attribute d) Degree                                                      |
| 37. | A table join with itself is called a) Join b) Self join                                        | c)    | Outer join d) Equi join                                                  |
| 38. | a) Structure Query Language c) Standard Query Language                                         | 71.77 | Sequential Query Language<br>Server Side Query Language                  |
| 39. | Grant and revoke are state a) DDL b) DML                                                       |       | ents.<br>DCL d) TCL                                                      |
| 40. | a) Alter b) Update                                                                             |       | y a column in a table.<br>Delete d) Set                                  |

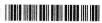

## PART - B

## Answer all the questions. **Each** question carries 2 marks.

 $(15 \times 2 = 30)$ 

- 41. Controller of Certifying Authorities (CCA) work under
  - a) Prime Minister's Office

b) Reserve Bank of India

c) Ministry of Finance

- d) Ministry of Communication and IT
- 42. What is the full form of SWIFT?
  - a) Society for Worldwide Internet Financial Telecommunications
  - b) Secret Wide Interbank Financial Telecommunications
  - c) Society for Worldwide Interbank Financial Telecommunications
  - d) None of the above
- 43. Which of the following are the solutions to network security?
  - i. Encryption
  - ii. Authentication
  - iii. Authorization
  - iv. Non-repudiation

  - a) i, ii and iii only
  - c) i, iii and iv only

- b) ii, iii and iv only
- d) All of the above

- 44. SET concept is used for
  - a) Network model
  - c) Relational model

- b) Hierarchical model
- d) None of the above

- 45. DFD stands for
  - a) Data Flow Diagram
  - c) Data Format Diagram

- b) Data File Diagram
- d) None of the above
- 46. Data Independence means
  - a) Data is defined separately and not included in programs
  - b) Programs are not dependent on the physical attribute of data
  - c) Programs are not dependent on the logical attributes of data
  - d) Both b) and c)
- 47. MIDI means
  - a) Magnetic Instrument Dimension Interface
  - b) Musical Instrument Digital Interface
  - c) Middle Instruction Demand Interface
  - d) Minimum Instruction Detained Interface

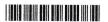

| 48. | Which are not the typa) DRAM                                                                                                    | pes of the RAM ?<br>b) SRAM                                        | c) SDRAM                                                        | d) SRDRAM                       |
|-----|----------------------------------------------------------------------------------------------------|--------------------------------------------------------------------|-----------------------------------------------------------------|---------------------------------|
| 49. | <ul><li>Which one of the folloa</li><li>a) The data dictionar</li><li>b) Data elements in dictionary</li><li>c) The data dictionar</li><li>d) The data dictionar</li></ul> | y is normally maintain<br>the database can<br>by contains the name | ned by the database be modified by change and description of ea | anging the data ch data element |
| 50. | Null is a a) Same as zero for c) Both a) and b)                                                                                                    | integer                                                            | b) Same as blank for d) Not a value                             | or character                    |
| 51. | Internet is  a) A local computer r b) A worldwide network c) An interconnected d) A worldwide interconto communicate w                                                     | ork of computers<br>network of computer<br>onnected network of c   |                                                                 | common process                  |
| 52. | The packets of Interna) Take a predetermb) Take a path based c) Go along different d) Take the shortest                                                                    | ined path<br>d on packet priority<br>paths based on path           | availability<br>lestination                                     |                                 |
| 53. | What is OTP?  a) One Time Passwo c) One Time Pincode                                                                                                    |                                                                    | b) One Time Protoc<br>d) None of the abov                       |                                 |
| 54. | Digital Signature a) is Digital Id, send a b) is used for verifyin c) both a) and b) d) none of these                                                                      | as an attachment to a<br>g the attachments se                      | a web page/e-mail/me<br>nd using web                            | essage                          |

- 55. What is/are component of IT Act, 2000 ?
  - a) Legal recognition to digital signatures
    b) Regulations of Certification Authorities
    c) Digital certificates
    d) All of the above